Using Predictive Habitat Models and Visual Surveys to Identify Vulnerable Marine Ecosystems on Seamounts in the North Pacific Fisheries Commission Convention Area

NPFC-2021-SSC BFME02-WP05

Devon R. Warawa<sup>1</sup>, Jackson W. F. Chu<sup>1</sup>, Chris N. Rooper<sup>1</sup>, Samuel Georgian<sup>2</sup>, Jessica Nephin<sup>1</sup>, Sarah Dudas<sup>1</sup>, Anders Knudby<sup>3</sup>, Janelle M. R. Curtis<sup>1</sup>

<sup>1</sup>Fisheries and Oceans Canada; <sup>2</sup>Marine Conservation Institute; <sup>3</sup>University of Ottawa

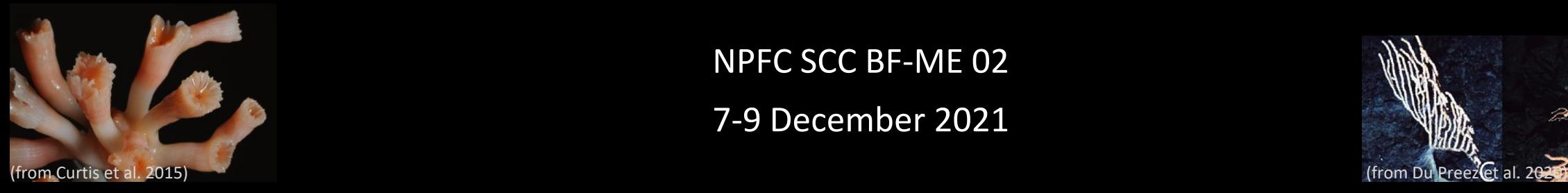

NPFC SCC BF-ME 02

7-9 December 2021

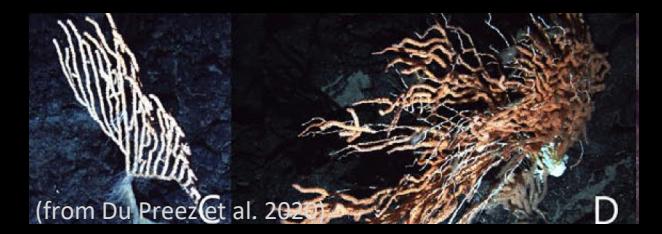

# **Outline**

- 1. Project background
- 2. Describe the methods
- 3. Next steps
- 4. Feedback and questions

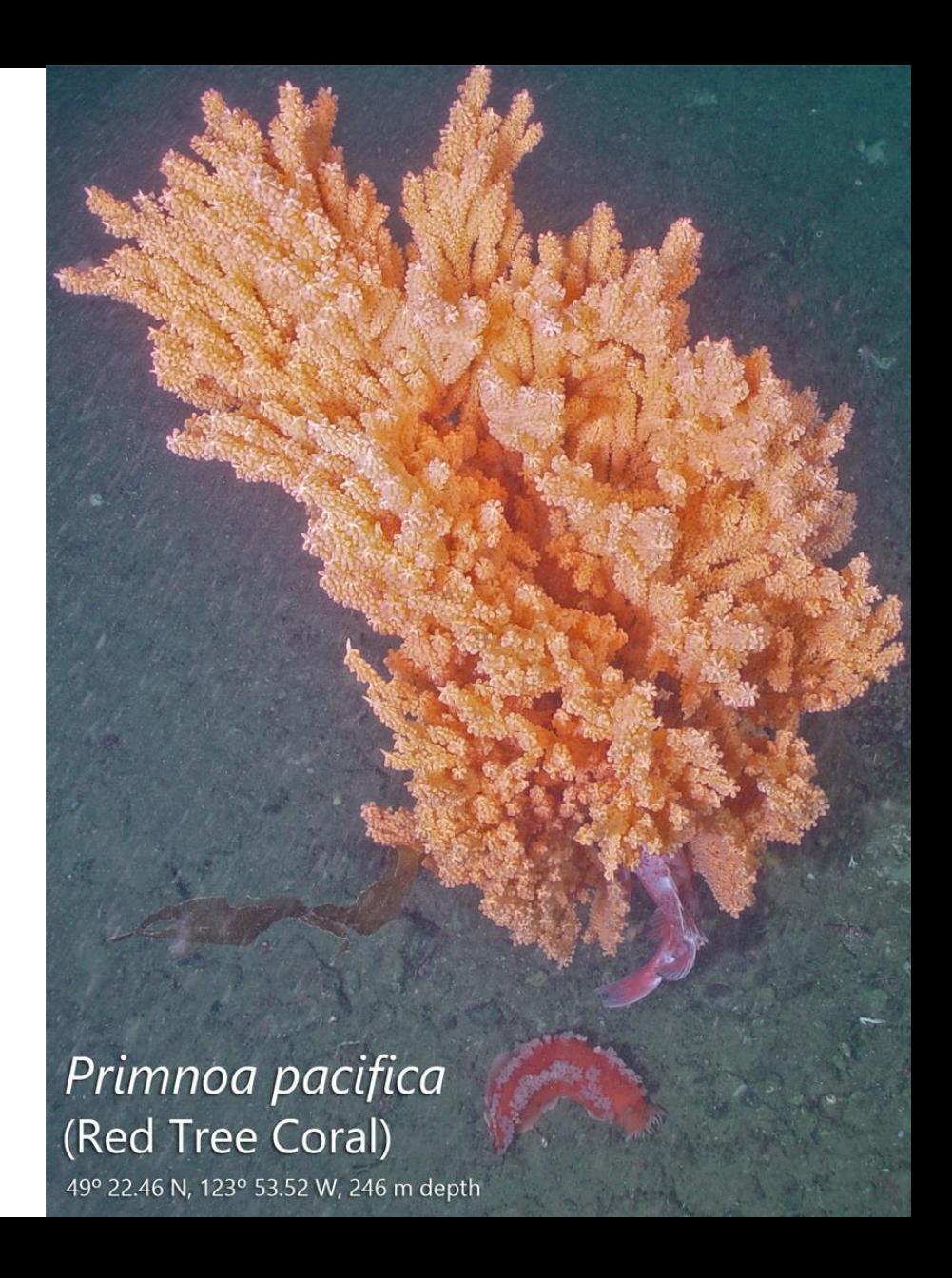

# VMEs in the NPFC

NPFC has identified four taxonomic groups of corals as indicators of potential VMEs but has not yet developed objective and quantitative definitions of VMEs

Four VMEs have been identified in the northwest NPFC CA

No VMEs have been identified in the northeast NPFC CA

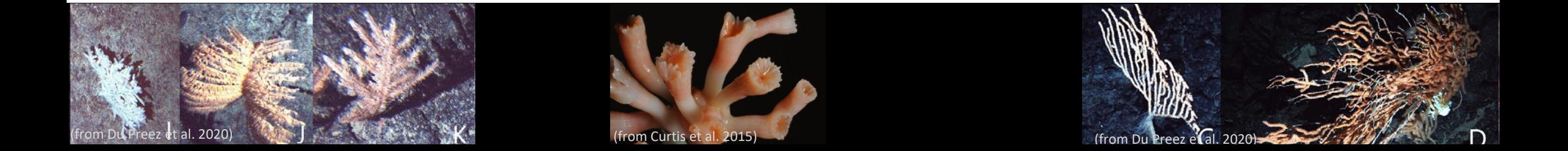

# Quantitative method to identifying VMEs in the NPFC

We propose this as one of the approaches NPFC can follow to quantitatively identify VMEs in its convention area

It aligns with:

- NPFC SWG VME's framework (using visual data and model predictions)
- the Convention
- the research plan of NPFC's Scientific Committee.

Methods demonstrated using Cobb Seamount application\*

\* no management implications to date

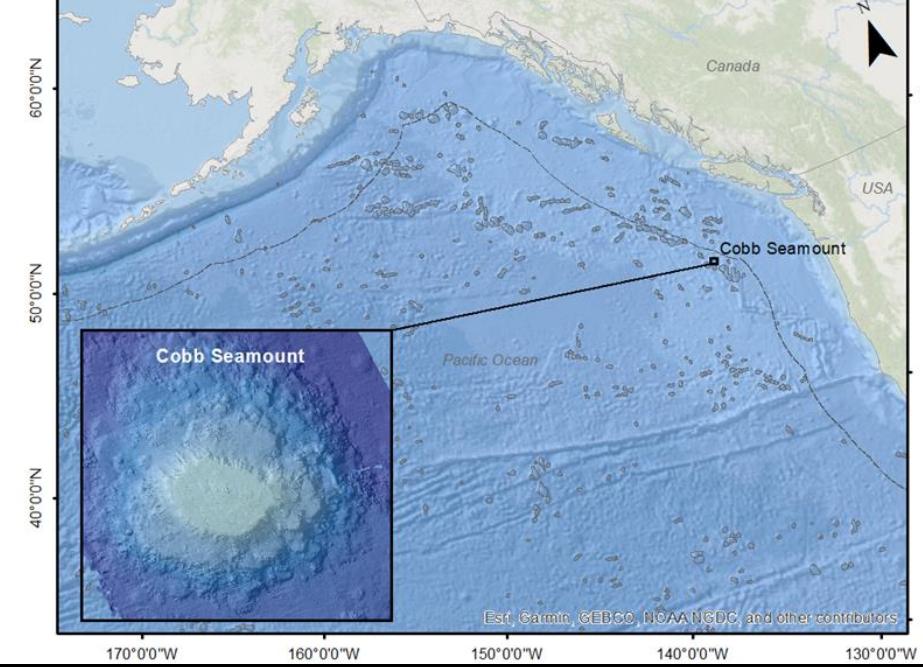

# FAO's criteria for identifying VMEs

- 1. Uniqueness or rarity
- 2. Functional significance of the habitat
- 3. Fragility
- 4. Life-history traits of component species that make recovery difficult
- → VME indicator taxa increase structural complexity which increases biodiversity of other animals in the area 5. Structural complexity

# NPFC's VME indicator taxa

- **1. Black corals**  (Order: *Antipatharia*)
- **2. Stony corals**  (Order: *Scleractinia*)
- **3. 'Gorgonian' corals**  (Order: *Alcyoncea*) *Belonging to 10 families listed by Miyamoto et al. 2017*
- **4. Non-gorgonian soft corals**  (Order: *Alcyoncea*)

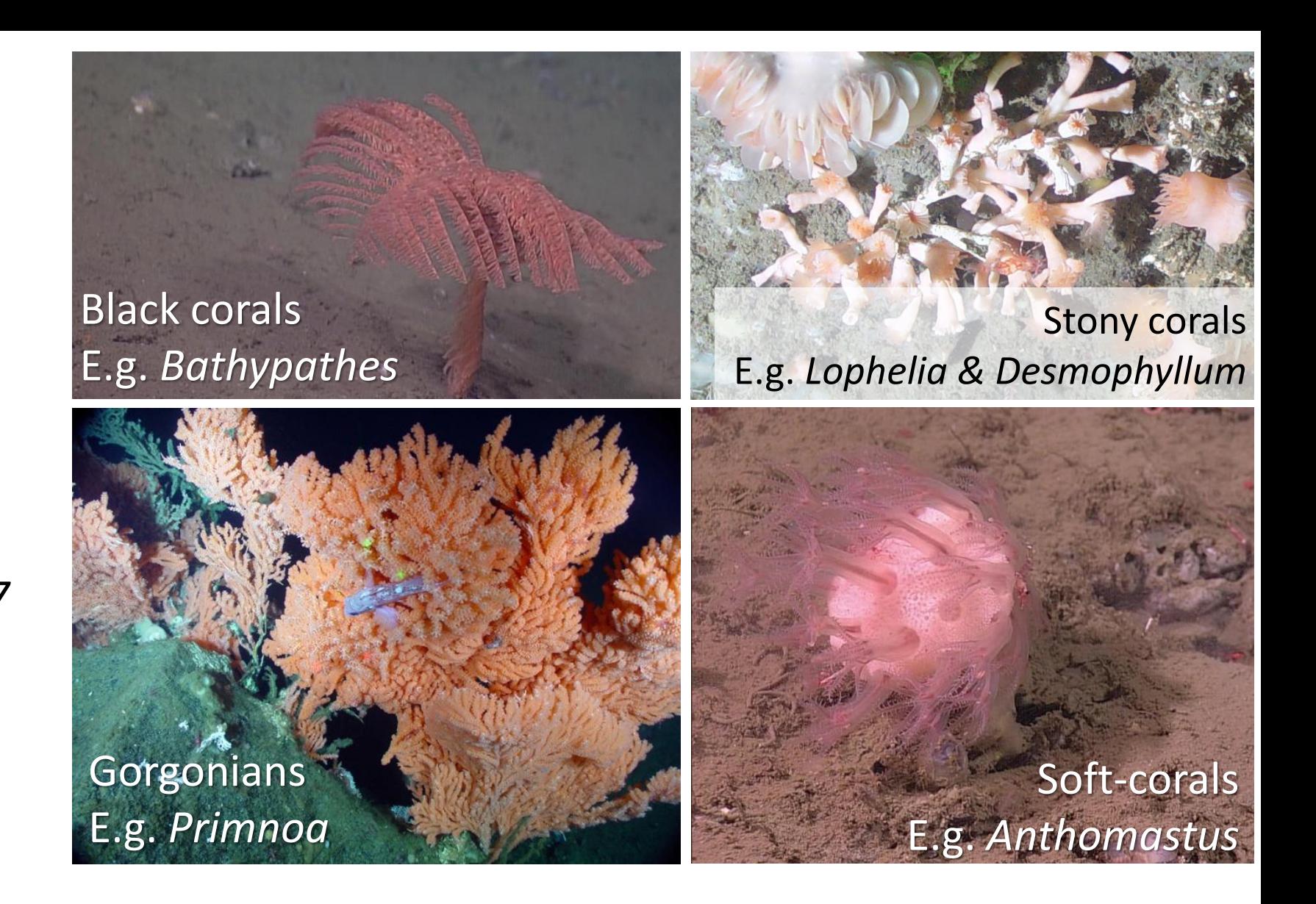

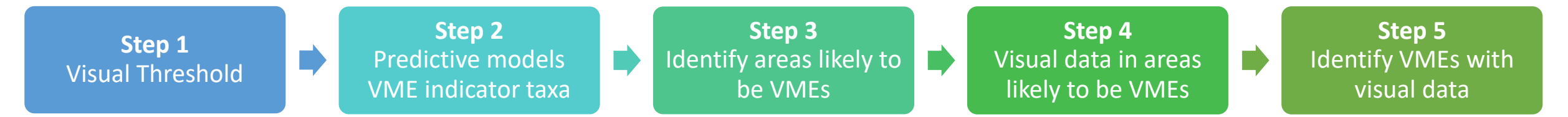

### Framework used to identify data that can be used to identify VMEs

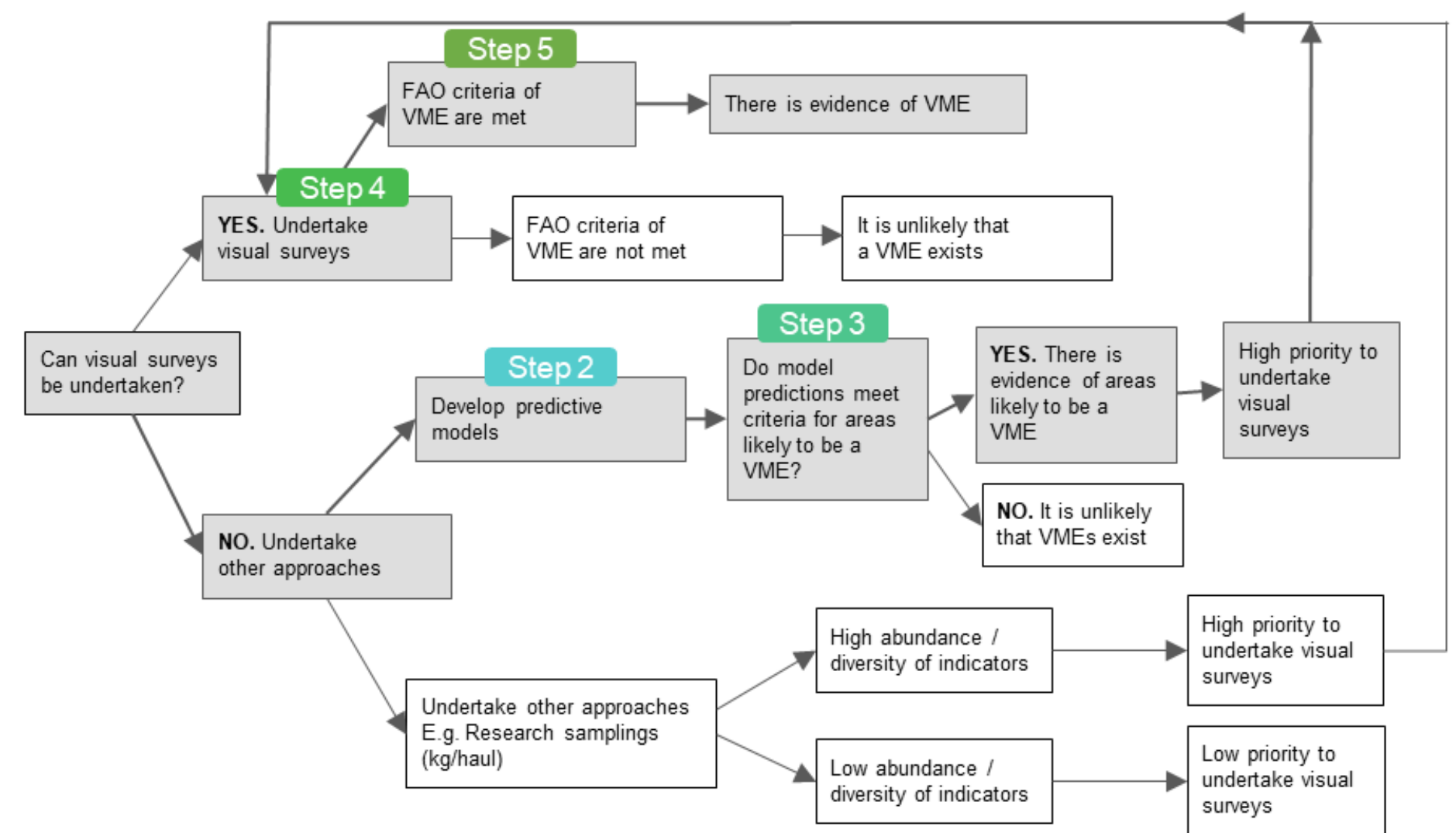

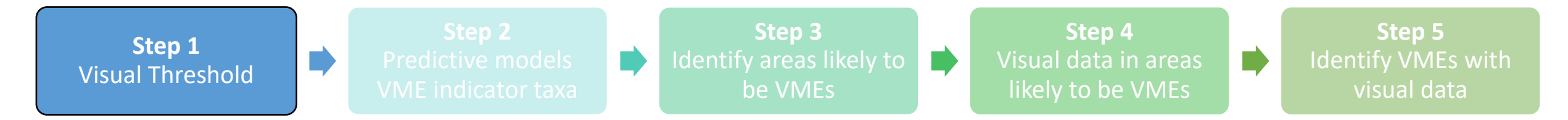

### **Theoretical relationship**

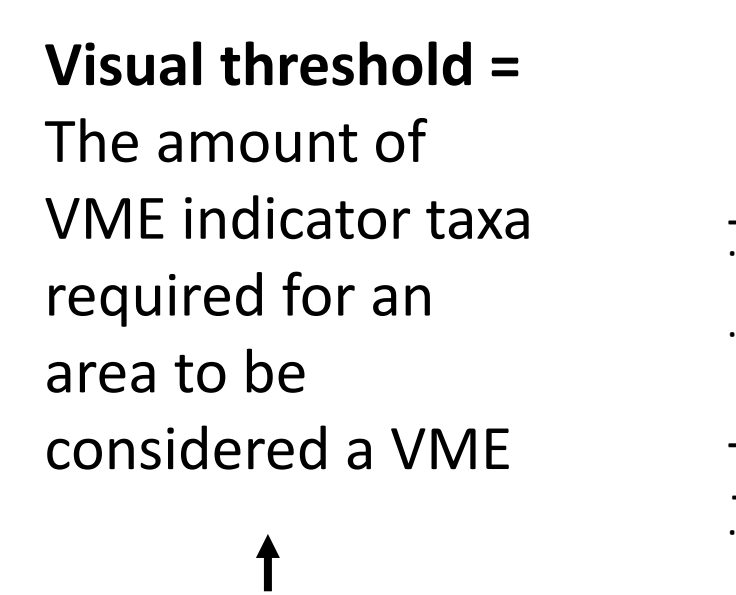

Calculated from visual survey data

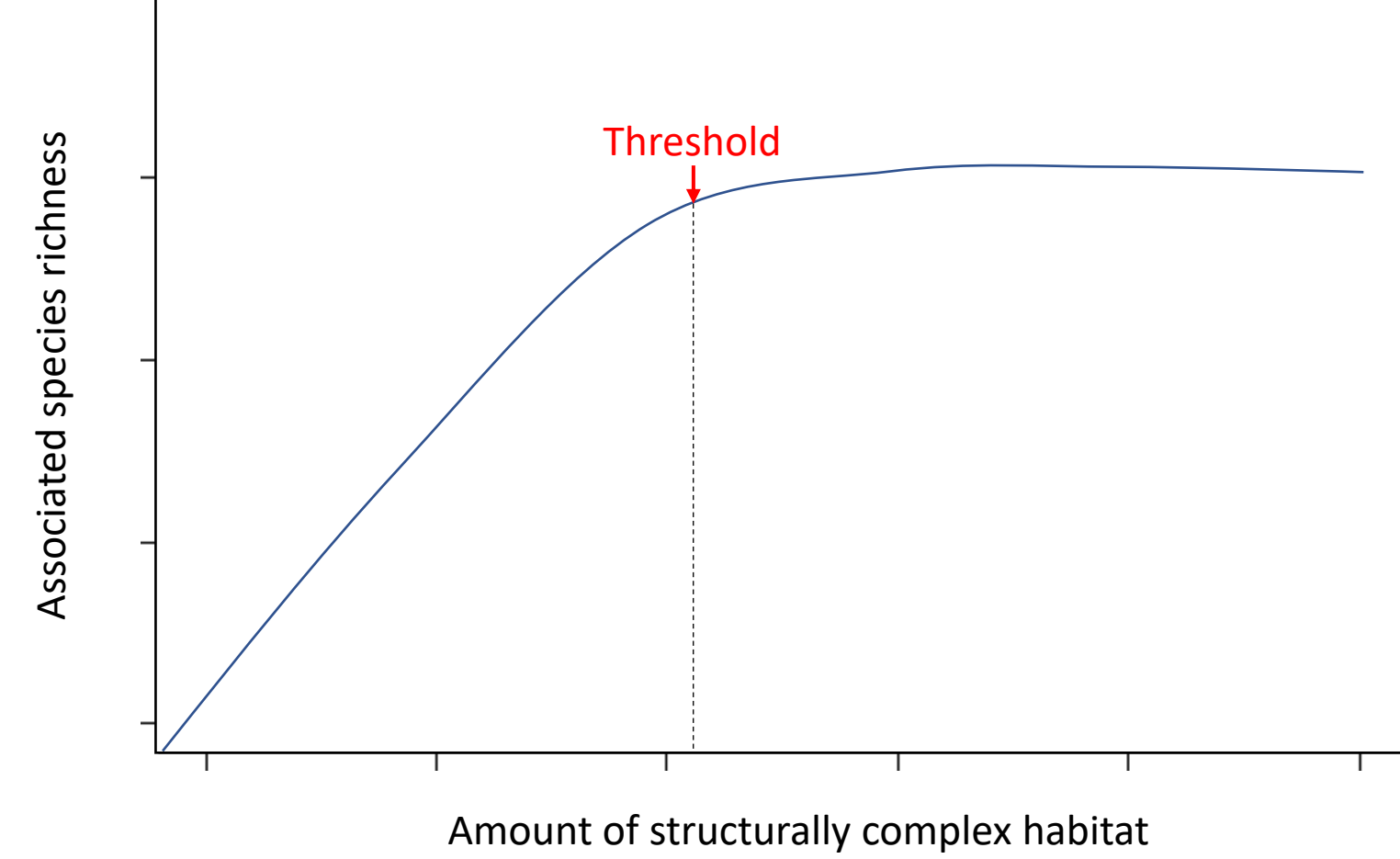

<sup>(</sup>amount of VME indicator taxa)

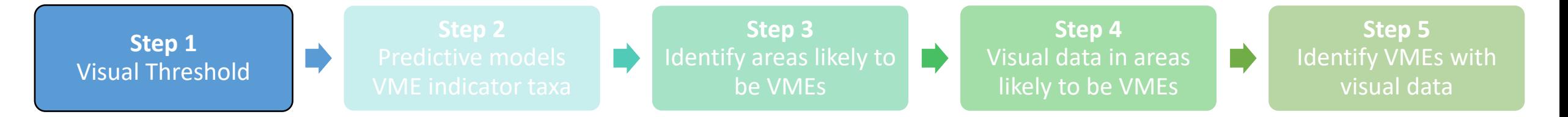

### **Threshold calculation using visual data**

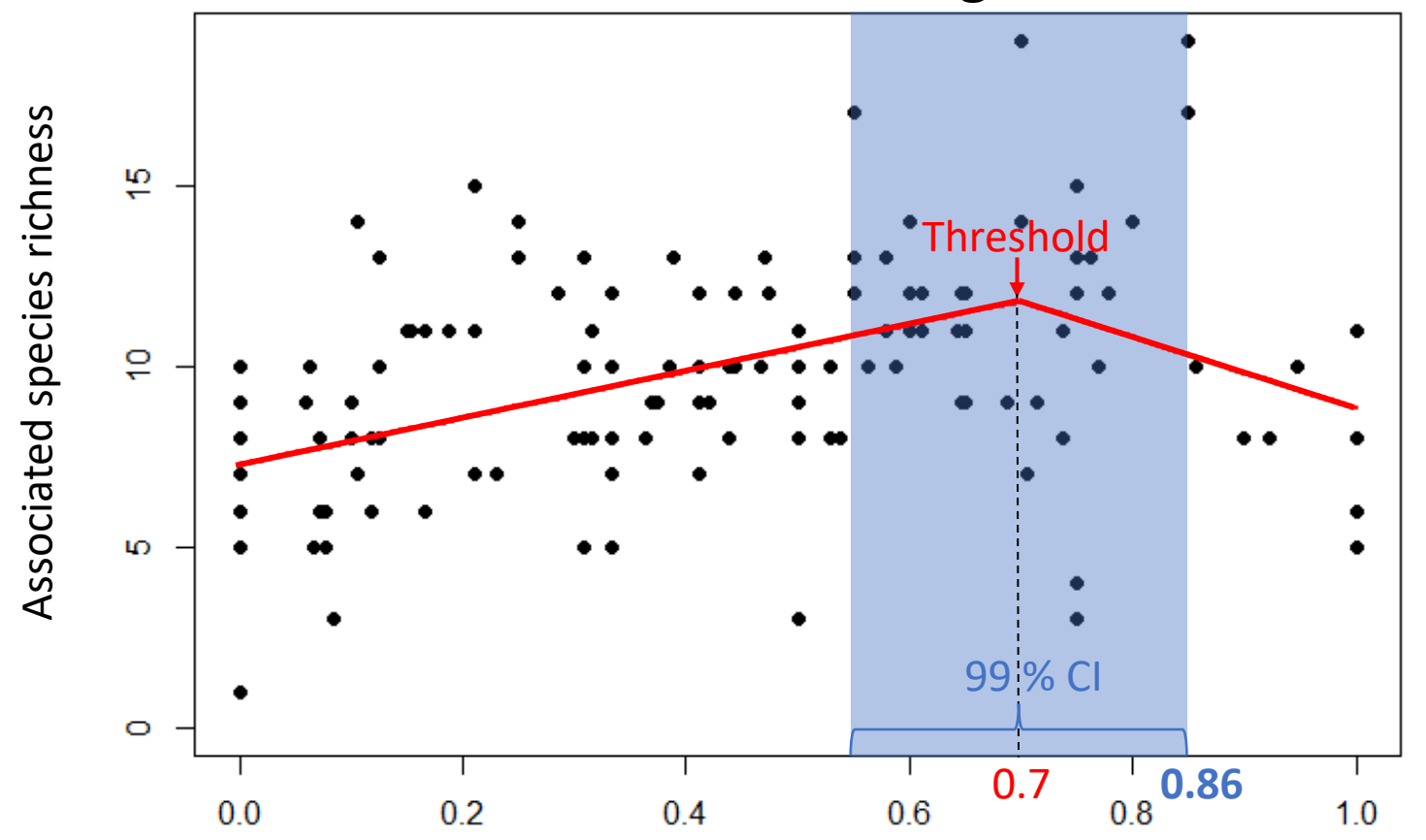

Proportion of transect where one or more VME indicator taxa occur

**Piecewise regression**   $(R<sup>2</sup>=0.19, AUC=678.35)$ 

**Data:** Cobb seamount 2012 visual survey AUV photos

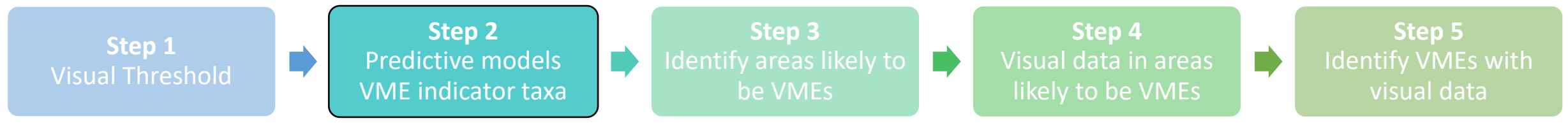

### **Data for Predictive Habitat Models**

### **North Pacific environmental data VME indicator taxa records**

**C** Trawl ahseno

Absence records Presence records • Product of PICES WG32: Biodiversity of From NOAA, DFO, and From NOAA and DFO trawl Biogenic Habitats academics 32 variables,  $1 \text{ km}^2$  grid resolution surveys- Bathymetry & Terrain metrics  $(a)$  $(b)$ - Oceanographic properties - Surface layer characteristics Gorgonian cora **Black corals** Marine ecoregio **Seamount** NPEC convention are Convention area

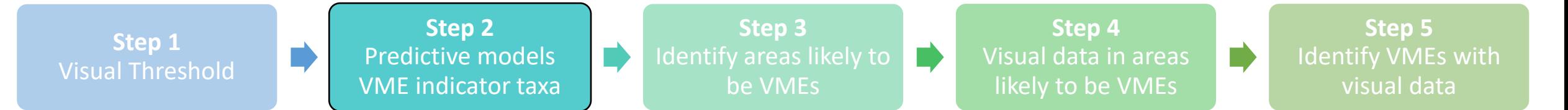

# **Predictive habitat model results (Maxent)**

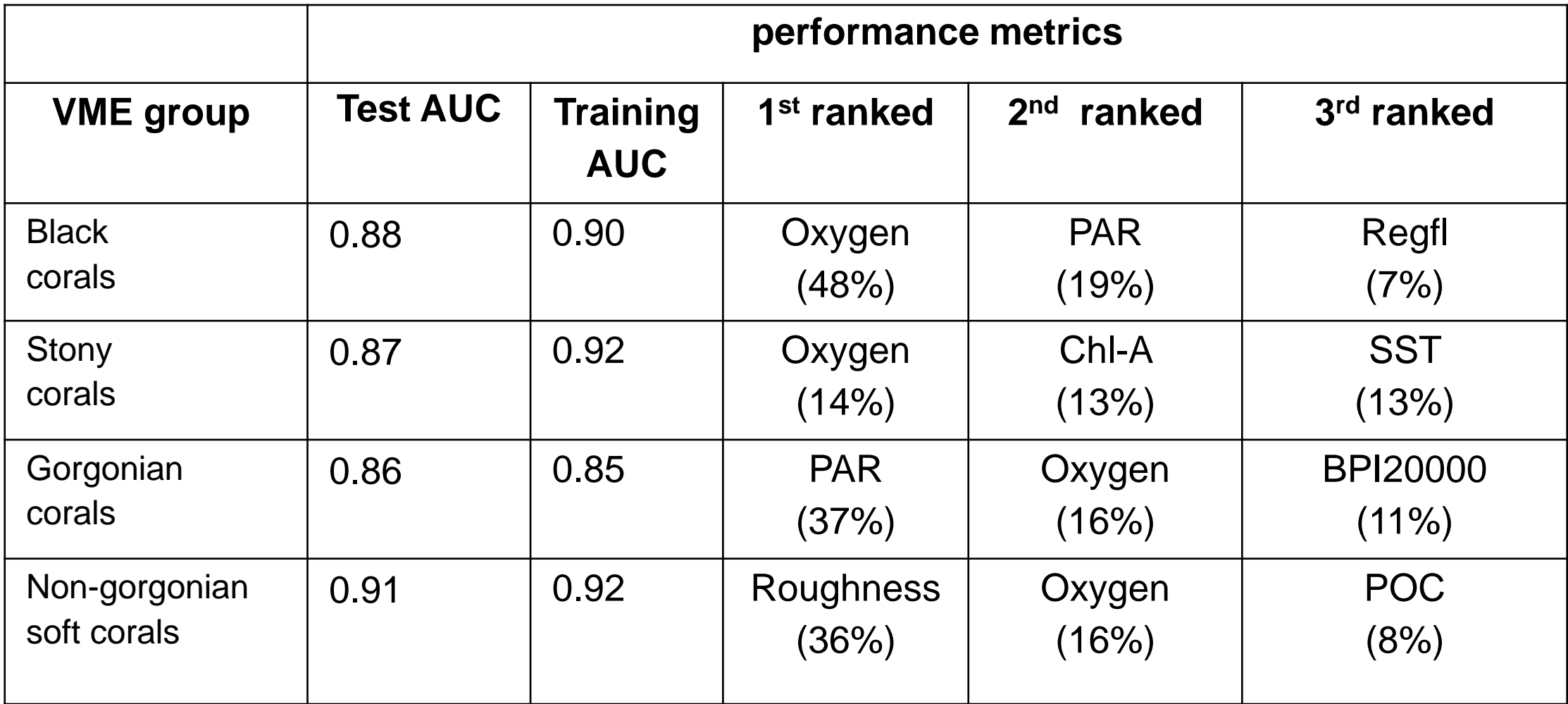

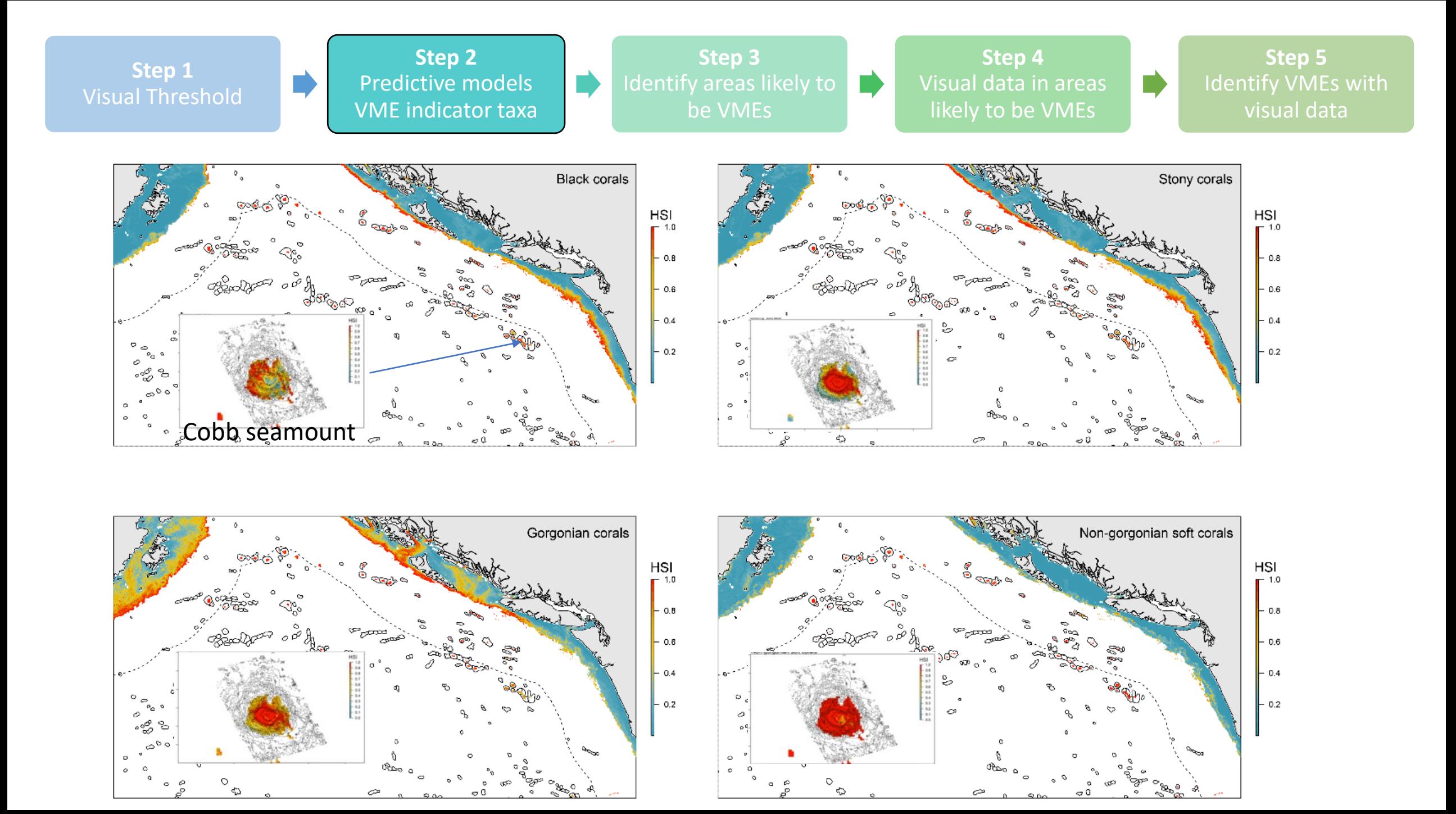

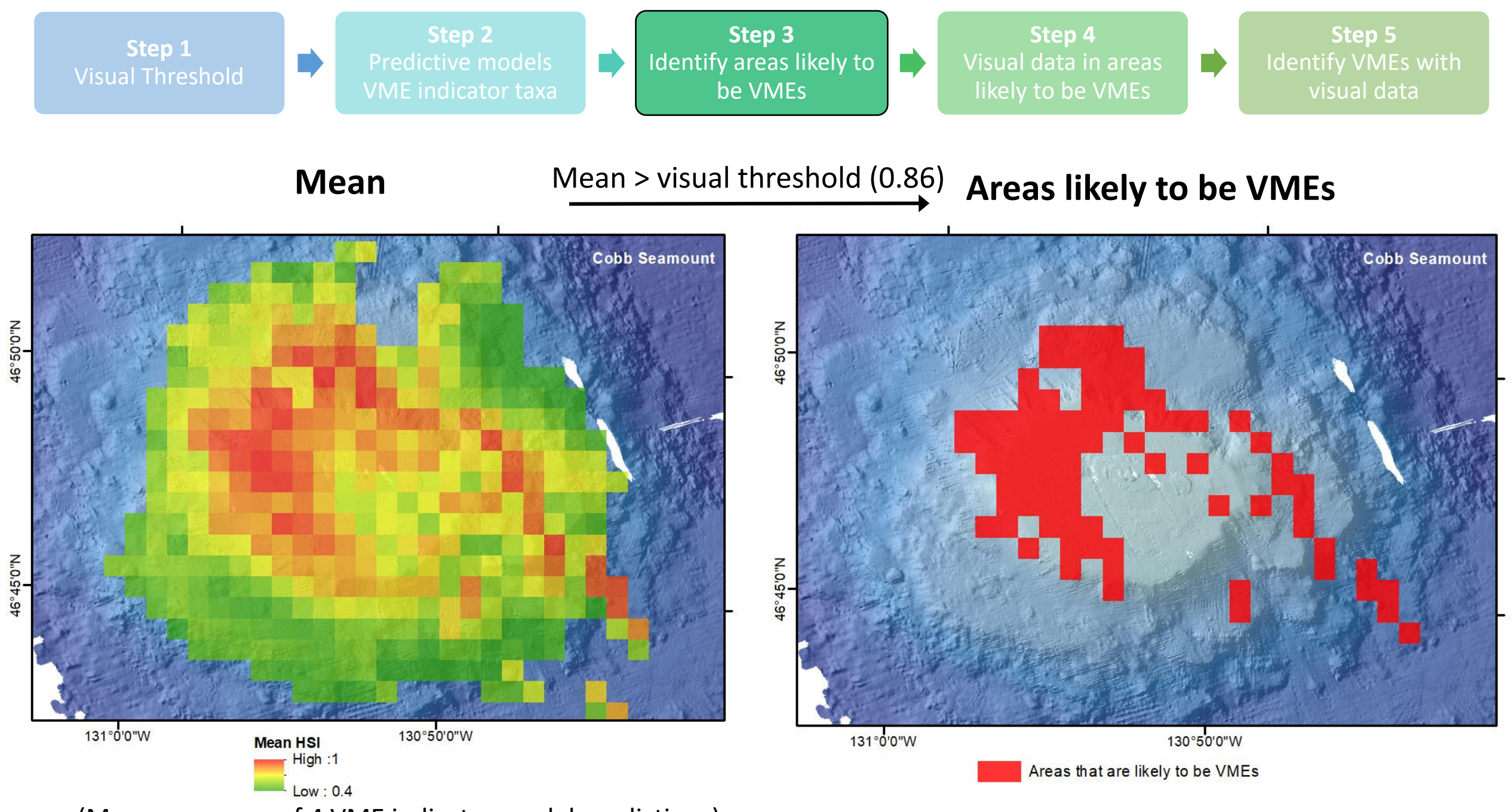

(Mean = average of 4 VME indicator model predictions)

**Step 1**  Visual Threshold

**Step 2**  VME indicator taxa

**Step 3**  Identify areas likely to be VMEs

**Step 4**  Visual data in areas likely to be VMEs

**Step 5**  Identify VMEs with visual data

**In** 

Visual data is collected from areas identified as areas likely to be VMEs based on SDMs

### Visual data are from Curtis et al. (2015)

*2012 Expedition to Cobb Seamount: Survey methods, data collections, and species observations. Canadian Technical Report of Fisheries and Aquatic Sciences, 3124*

N"0.09°34

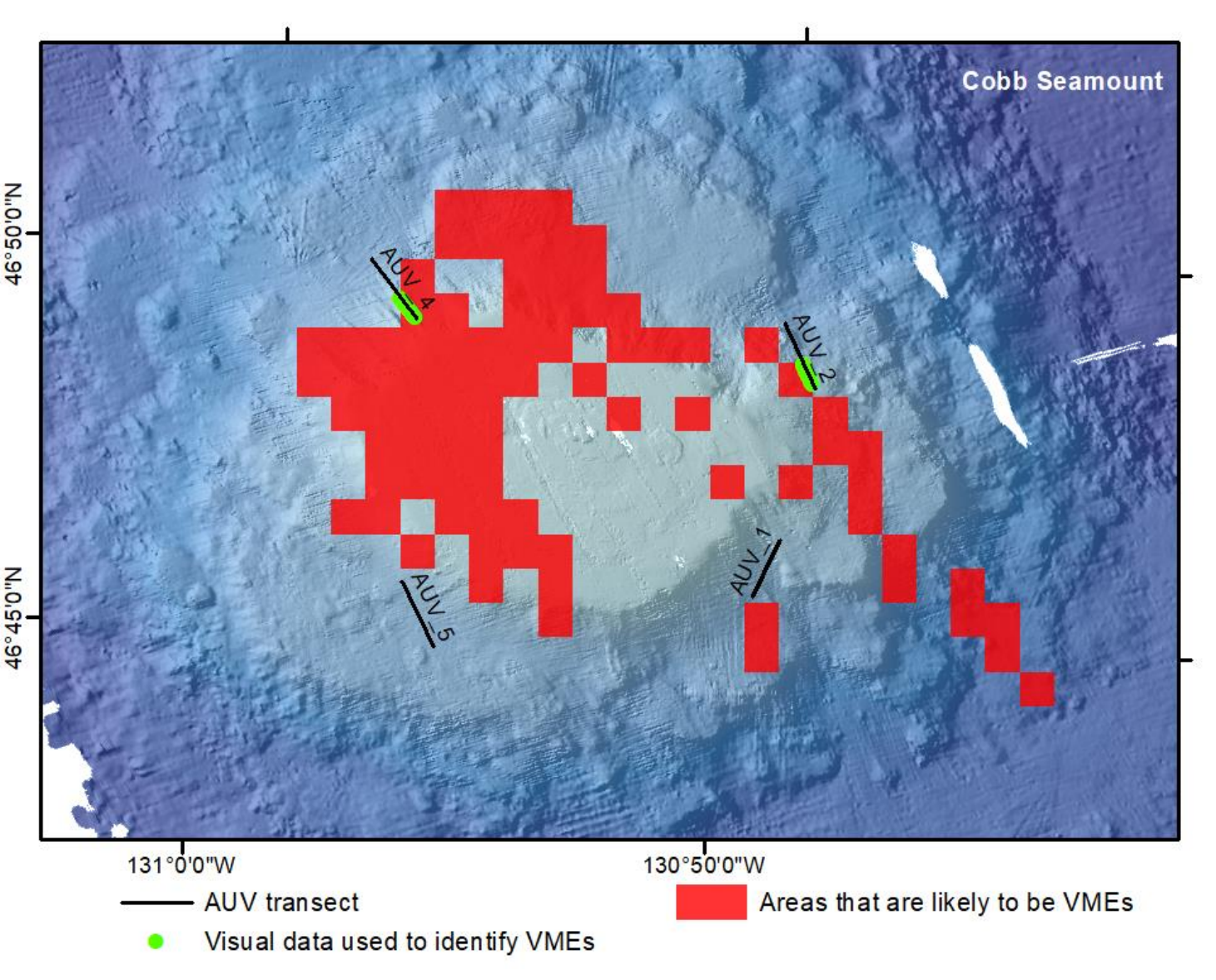

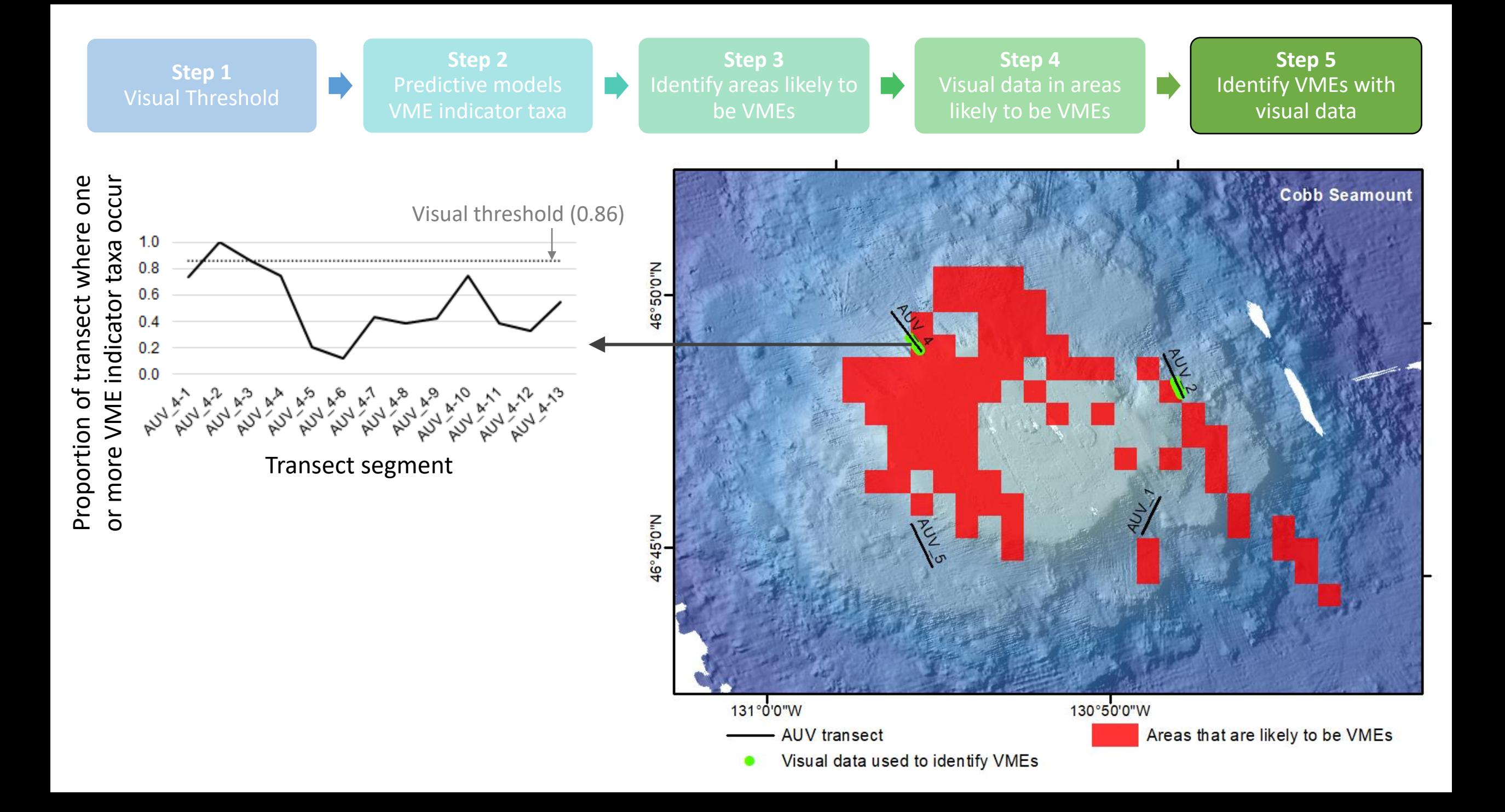

**Step 1**  Visual Threshold

**Step 2**  VME indicator taxa

**Step 3**  Identify areas likely to be VMEs

**Step 4**  Visual data in areas likely to be VMEs

**Step 5**  Identify VMEs with visual data

Our preliminary results suggest one VME identified on the northwest part of Cobb Seamount at a depth of approximately 600 m with an area of 1km<sup>2</sup>

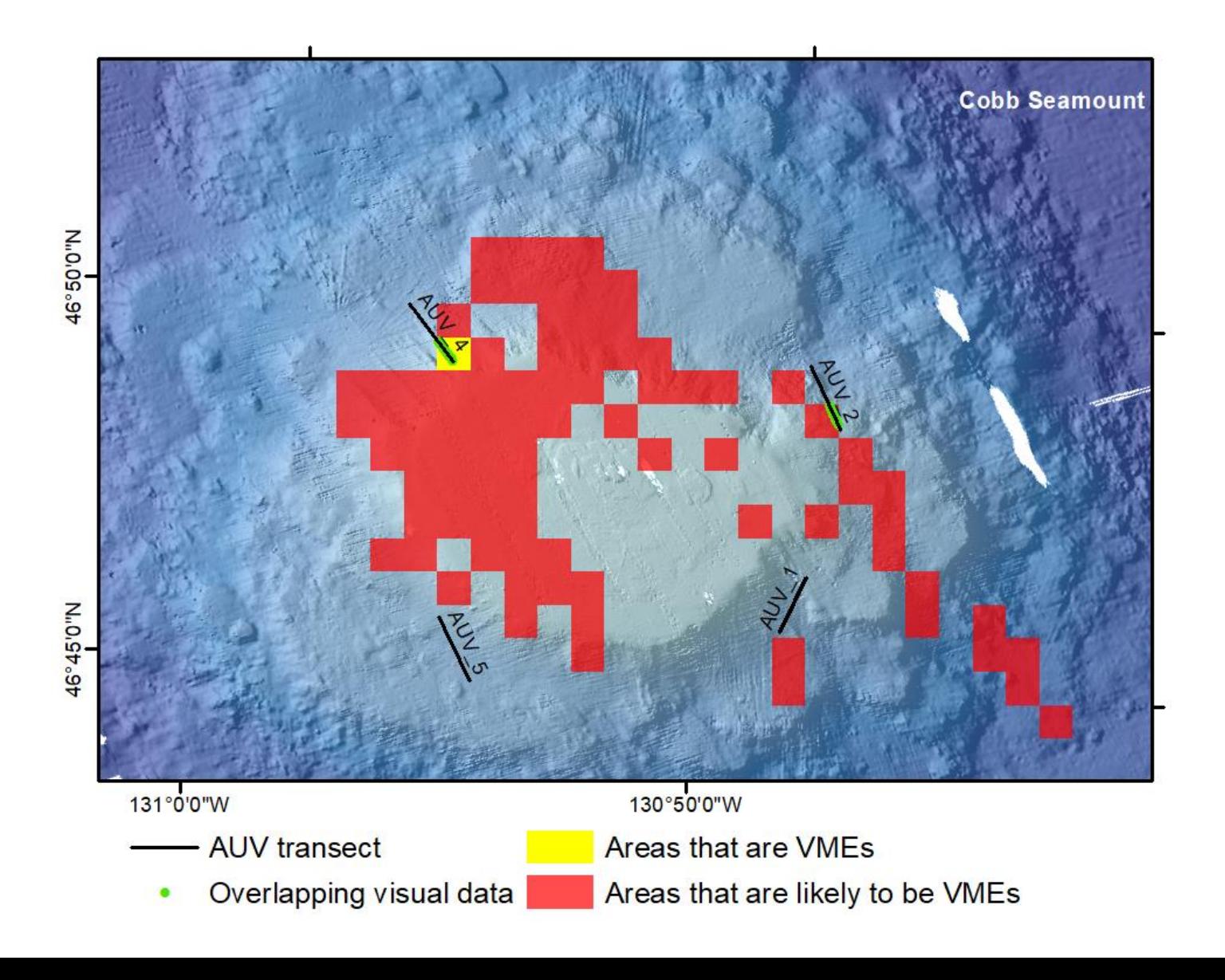

# Sablefish fishery interactions

### 38 % of fisheries landings come from areas likely to be VMEs

2 % of landings come from areas that are VMEs

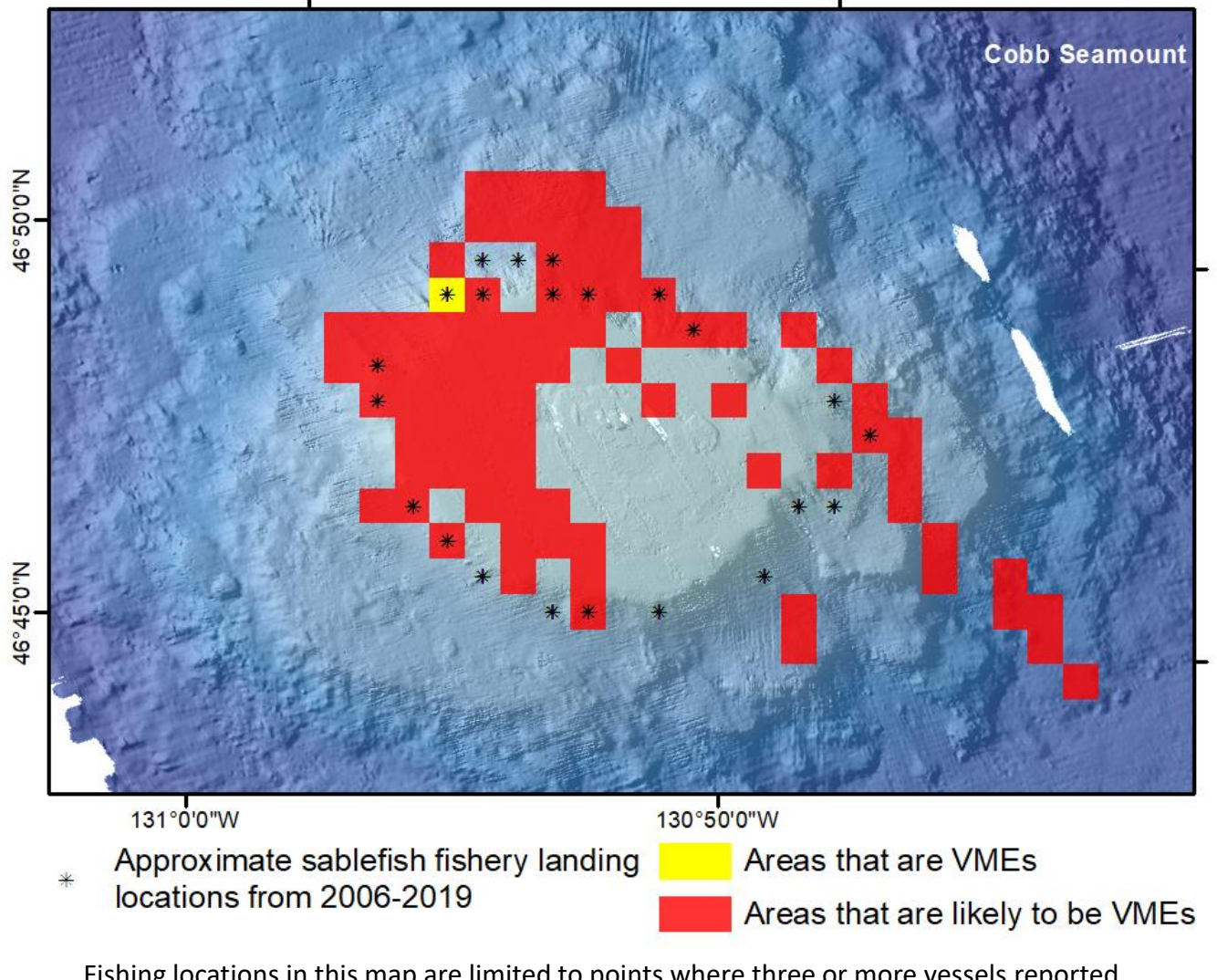

Fishing locations in this map are limited to points where three or more vessels reported landings for a time or area of interest to preserve confidentiality

### Next steps

- Receive comments and suggestions from NPFC members, observers, and stakeholders
- Revise our methods
- Apply revised methods to parts of the NE NPFC CA
- Areas likely to be VMEs will become priorities for visual surveys
- Periodic review as new data or information become available

### Recommendations

- 1. NPFC SSC BFME endorse this as one method for identifying VMEs in the NPFC CA
- 2. Canada moves forward with revising based on feedback and using this method to identify VMEs and areas likely to be VMEs in the eastern NPFC CA

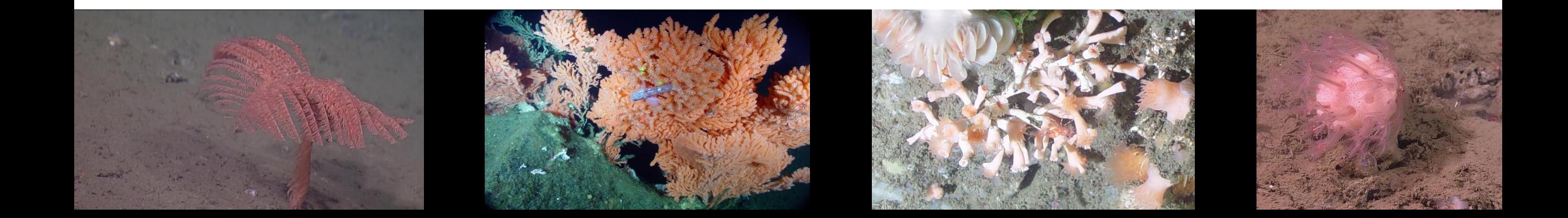

# Thank you!

# Questions, comments, or feedback?

**Step 1**  Visual Threshold

**Step 2**  Predictive models VME indicator taxa

**Step 3**  Identify areas likely to be VMEs

**Step 4**  Visual data in areas likely to be VMEs

**Step 5**  Identify VMEs with visual data